# *EVM User's Guide: TPS56A37EVM TPS56A37* 降压转换器评估模块

# **JU TEXAS INSTRUMENTS**

### 说明

TPS56A37 是一款高效、高压输入、易于使用的同步 降压转换器。由于具有 4.5V 至 28V 的宽工作输入电压 范围,TPS56A37 专为由 12V、19V 和 24V 总线电源 轨供电的系统而设计。该器件支持高达 10A 的连续输 出电流。输出电压范围为 0.6V 至 13V。DCAP3™ 控 制模式使用极少的外部元件,提供易于设计的稳定调 节,并支持具有成本效益的陶瓷电容器。

### 特性

- 4.5V 至 28V 输入电压范围
- 0.6V 至 13V 输出电压范围 ( 默认值: 5V )
- 10A 持续输出电流能力
- 支持高达 98% 的负荷运行
- 10 引脚 3.0mm × 3.0mm QFN HotRod™ 封装

#### 应用

- 工业 PC、EPOS[、工厂自动化与控制](https://www.ti.com/applications/industrial/factory-automation/overview.html)
- [多功能打印机、视频会议系统](https://www.ti.com/solution/video-conference-system)
- [显示器、电视、扬声器、](https://www.ti.com/applications/personal-electronics/tv/overview.html)PC 和笔记本电脑、便携 [式电子产品](https://www.ti.com/applications/personal-electronics/tv/overview.html)
- 通用 12V、19V、24V [总线电源](https://www.ti.com/applications/industrial/overview.html)

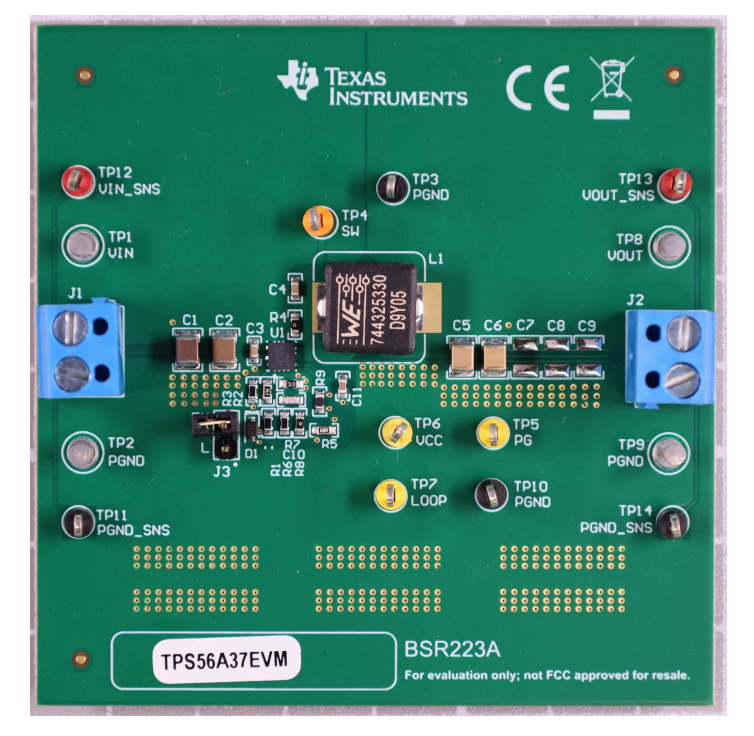

#### **TPS56A37EVM** 正面图

<span id="page-1-0"></span>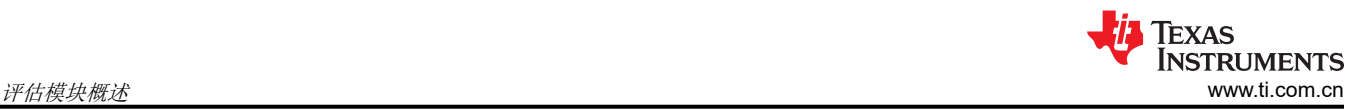

## **1** 评估模块概述

### **1.1** 引言

TPS56A37EVM 评估模块 (EVM) 是一款单通道同步降压转换器,可在 5.5V 至 28V 输入范围内以 10A 电流提供 5V 的输出。本用户指南介绍了 TPS56A37EVM 的性能。

表 1-1 展示了评估模块的额定输入电压和输出电流范围。

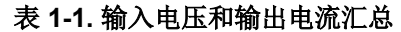

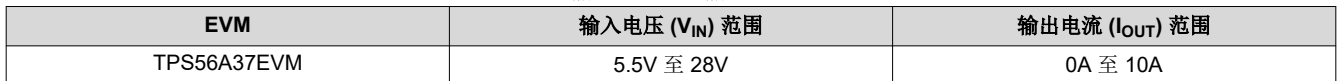

本用户指南包含 TPS56A37 的相关信息以及 TPS56A37EVM 评估模块的支持文档。本用户指南还包含 TPS56A37EVM 的性能规格、原理图和物料清单。

#### **1.2** 套件内容

- 一个 TPS56A37EVM 电路板
- EVM 免责声明重要通知

#### **1.3** 规格

表 1-2 对 TPS56A37EVM 性能规格进行了汇总。除非另有说明, 给出的规格适用于 VIN = 24V 输入电压和 5V 输 出电压。除非另有说明,所有测量的环境温度均为 25°C。

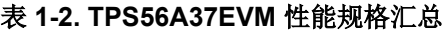

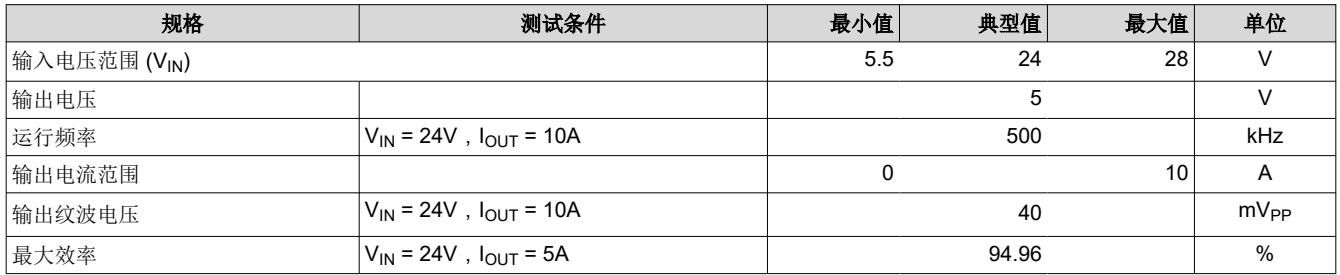

## **1.4** 器件信息

TPS56A37EVM 的目的是展示 TPS56A37 器件的典型应用。

### **2** 硬件

#### **2.1** 更改

这些评估模块用于访问 TPS56A37 的功能。此模块可能会做出一些修改。

#### **2.1.1** 输出电压设定点

要更改 EVM 的输出电压,请更改电阻器 R6 (RFB\_TOP) 和电阻器 R7 (RFB\_BOT) 的阻值。更改 R6 和 R7 阻值可以 更改 0.6V 以上的输出电压。特定输出电压下的 R6 和 R7 阻值可以使用方程式 1 计算得出。

# $V_{OUT} = 0.6 x \left(1 + \frac{R6}{RT}\right)$

(1)

表 2-1 列出了一些常见输出电压下的 R6 和 R7 阻值。

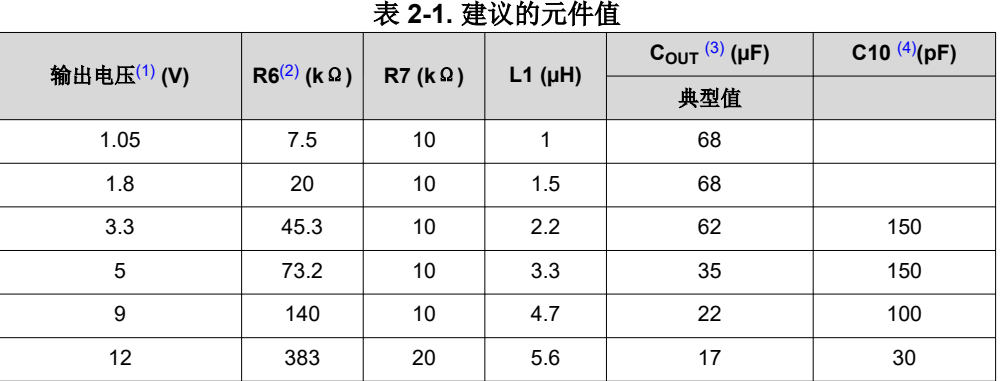

(1) 对于未列出的输出轨,请使用最接近较高输出轨的建议 L1 和 C<sub>OUT</sub> 组合。

(2)  $V_{\text{OUT}} = 0.6V \text{ H}$ , R6 = 0 $\Omega$ .

(3) COUT 是有效输出电容的和。在此数据表中,有效电容定义为直流偏置和温度下的实际电容,而不是 额定值或铭牌值。除了正常的容差和温度影响外,所有高容值陶瓷电容器还具有大电压系数。必须仔 细研究任何电容器组的偏置和温度变化,确认提供的是有效电容的最小值。请参阅陶瓷电容器制造商 提供的直流偏置和温度特性信息。

(4) R8 和 C10 可用于改善负载瞬态响应或提高环路相位裕度。在[使用前馈](https://www.ti.com/lit/pdf/SLVA289)电容器进行实验时, 使用前馈 [电容器优化内部补偿直流](https://www.ti.com/lit/pdf/SLVA289)*/*直流转换器的瞬态响应 应用报告非常有用。

#### **2.1.2** 可调节 **UVLO**

欠压锁定 (UVLO) 可以使用 R1 (R<sub>EN(TOP)</sub>) 和 R2 (R<sub>EN(BOT)</sub>) 从外部进行调节。有关设置外部 UVLO 的详细说明, 请参阅 *TPS56A37 4.5V* 至 *28V* 输入、*10A* [同步降压转换器数据表](https://www.ti.com/lit/pdf/http://SLVSHC9)。

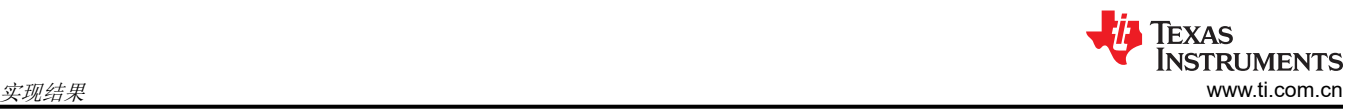

# **3** 实现结果

#### **3.1** 测试设置和结果

本节介绍了如何正确连接、设置和使用 TPS56A37EVM。此外还包括输出电压纹波、启动和关断的测试结果。

#### **3.1.1** 输入**/**输出连接

表 3-1 显示了 TPS56A37EVM 上提供的输入/输出连接器和测试点。必须通过一对 20 AWG 导线将能够提供 10A 电流的电源连接到 J1。必须通过一对 20 AWG 导线将负载连接到 J2。最大负载电流能力为 10A。必须尽可能减 少导线长度以降低线损。测试点 TP12 提供了一个监测 VIN 输入电压的位置, 而 TP11 提供了便捷的接地基准。在 以 TP14 作为接地基准的情况下,TP13 用于监测输出电压。

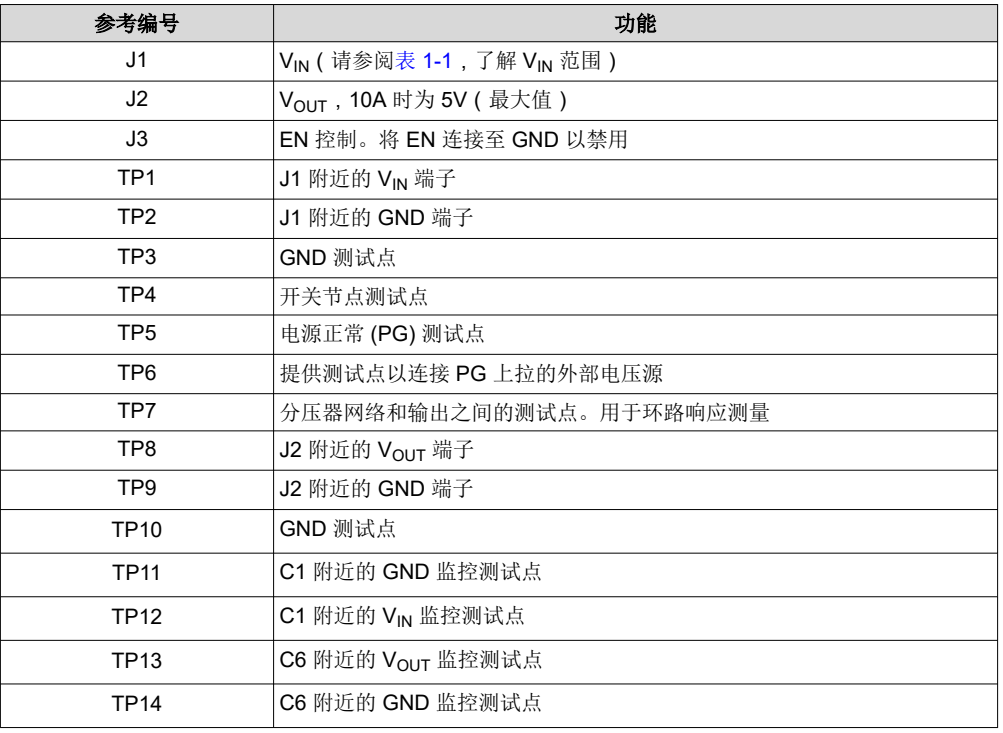

#### 表 **3-1.** 连接和测试点

#### **3.1.2** 启动步骤

- 1. 确保覆盖 J3 (使能端控制)引脚 1 和 2 处的跳线, 以将 EN 分流至 GND, 从而禁用输出。
- 2. 向 VIN (J1-1) 和 GND (J1-2) 施加适当的 V<sub>IN</sub> 电压。
- 3. 将 J3 (使能控制)的跳线远离引脚 2 和 1 (EN 和 GND), 以启用输出。

# **3.1.3** 输出电压纹波

TPS56A37EVM 输出电压纹波波形如下所示。输出电流如图中所示。

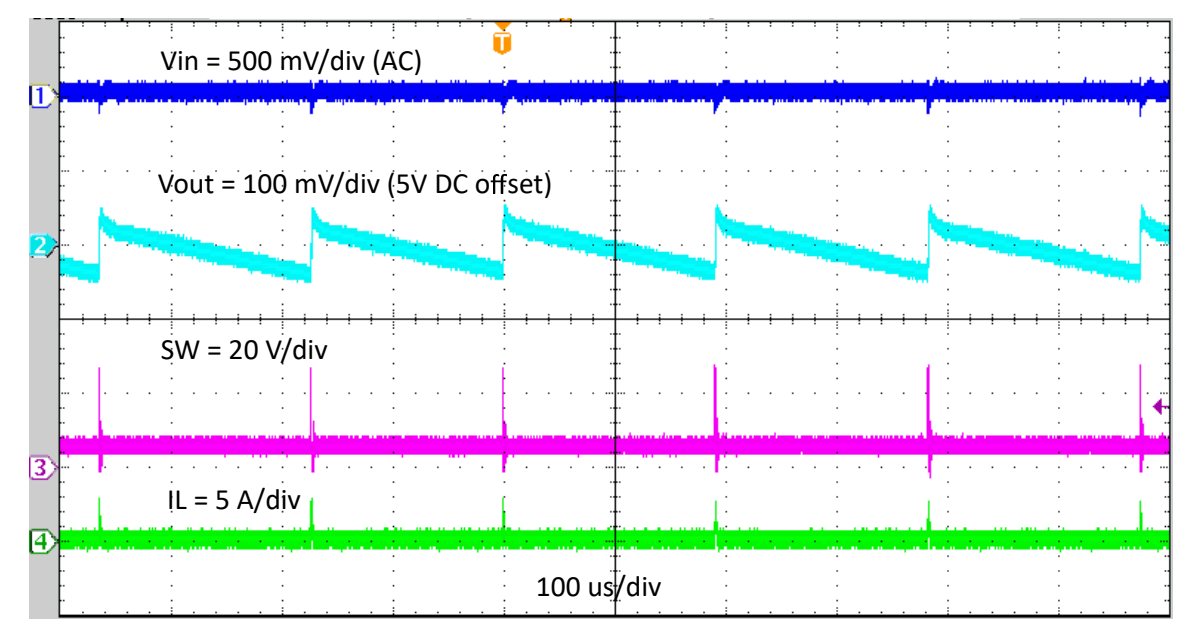

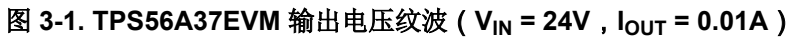

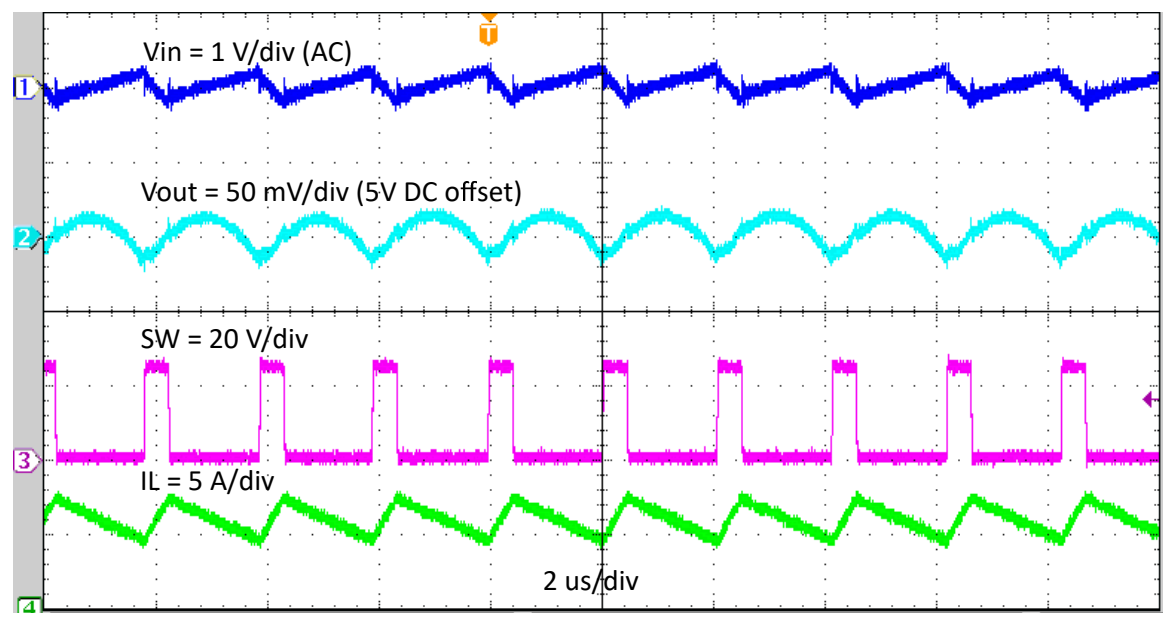

图 **3-2. TPS56A37EVM** 输出电压纹波(**VIN = 24V**,**IOUT = 10A**)

# **3.1.4** 启动

下图展示了相对于 EN 的 TPS56A37EVM 启动波形。

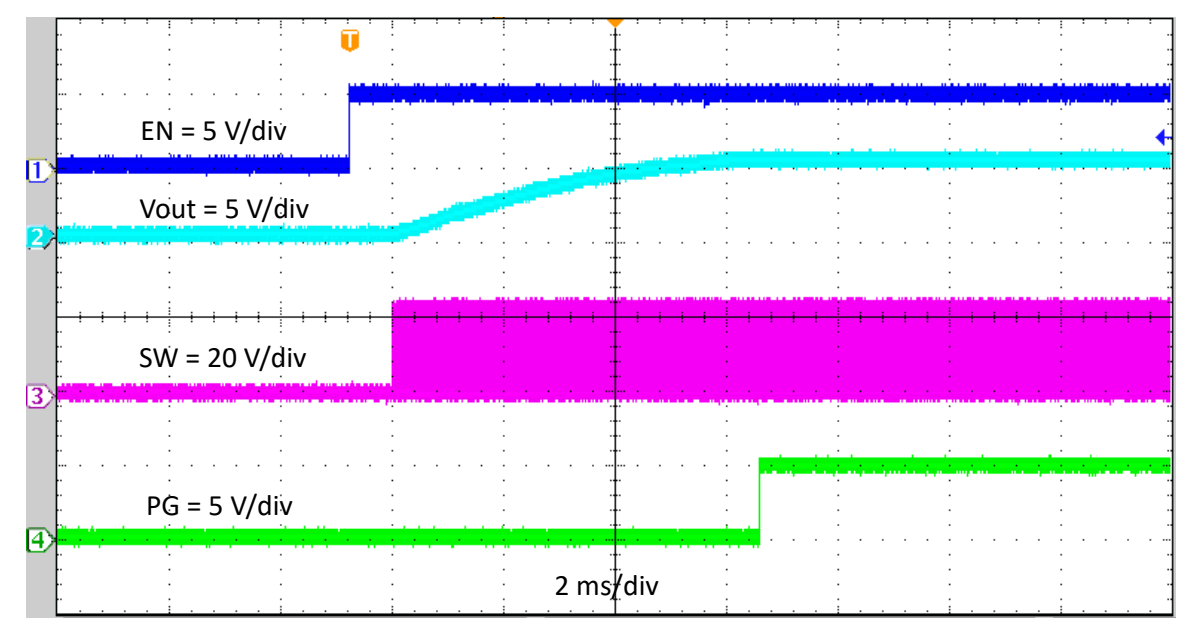

图 **3-3. TPS56A37EVM** 相对于 **EN** 的启动,**IOUT = 10A**

### **3.1.5** 关断

下图展示了相对于 EN 的 TPS56A37EVM 关断波形。

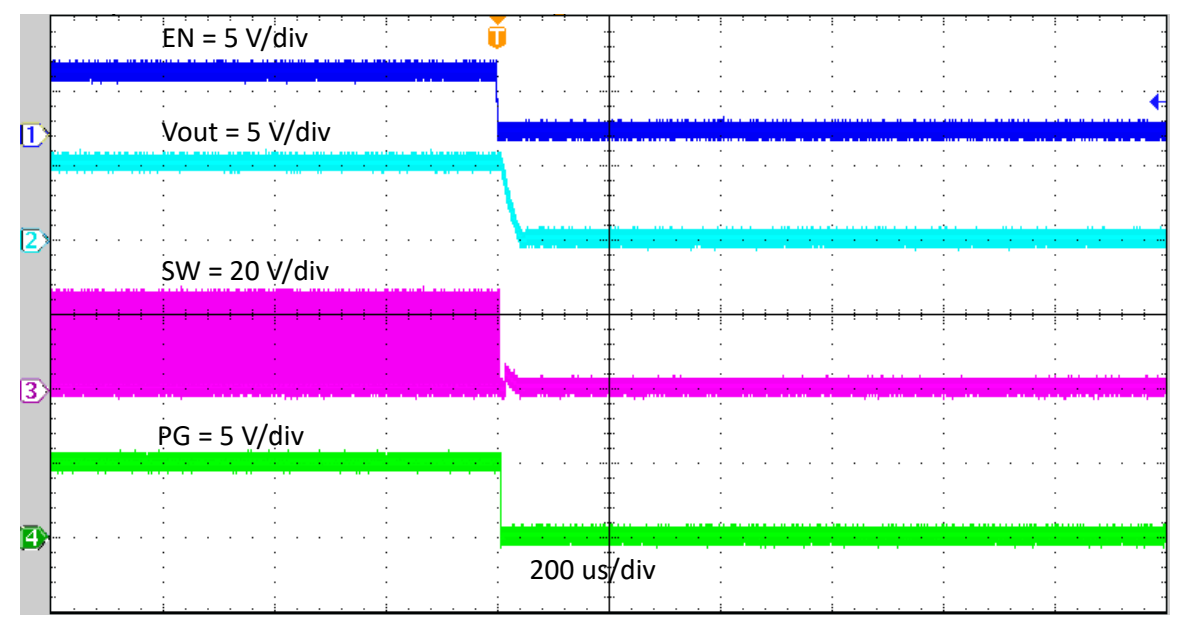

图 **3-4. TPS56A37EVM** 相对于 **EN** 的关断,**IOUT = 10A**

# **4** 硬件设计文件

#### **4.1** 原理图

图 4-1 是 TPS56A37EVM 的原理图。

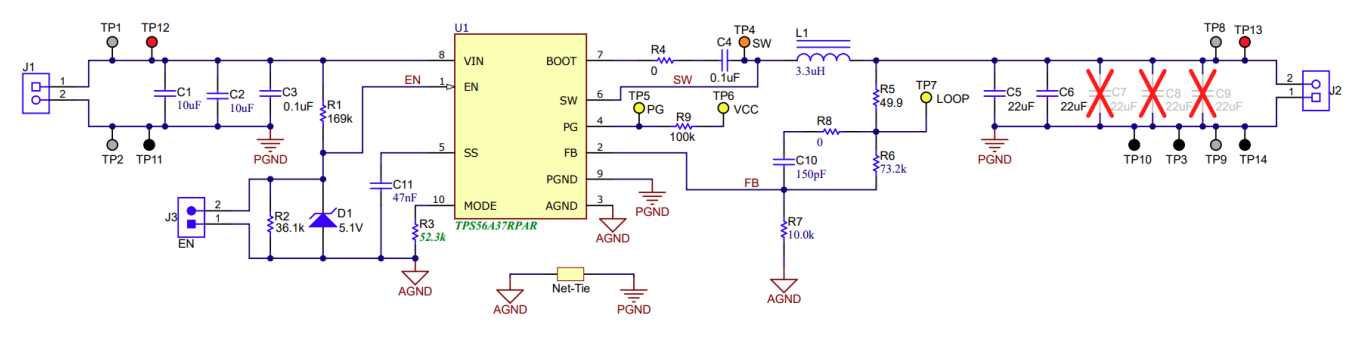

图 **4-1. TPS56A37EVM** 原理图

#### **4.2 PCB** 布局

本节提供了 TPS56A37EVM 的说明、电路板布局布线和分层图解。

电路板图像如图 4-2 和图 4-3 所示。电路板布局布线如图 [4-4](#page-7-0) 至图 [4-8](#page-8-0) 所示。顶层包含 VIN、VOUT 和接地端的 主要电源布线。另外,顶层还有 TPS56837 引脚的接线和一大块电源地 (PGND) 区域。大多数信号布线也位于顶 部。输入去耦电容器 C1、C2 和 C3 应尽可能靠近 IC 放置。输入和输出连接器、测试点和所有元件都位于顶部。 中间层 1、中间层 2 和底层主要是 PGND 层。中间层 1 上提供模拟地 (AGND) 区域。图 [4-6](#page-7-0) 显示中间层 1 上的单 个点处连接了 AGND 和 PGND。底层包含输出电压反馈布线、EN 控制的 VIN 引脚连接以及测试点连接。

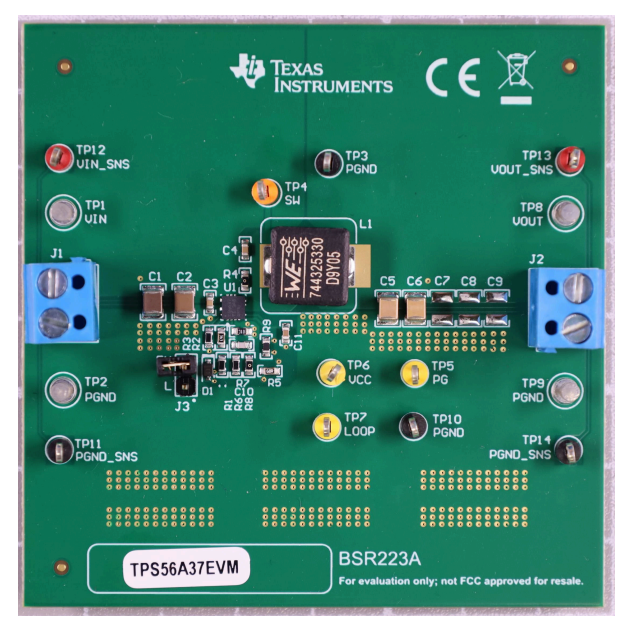

图 **4-2. TPS56A37EVM** 正面图 图 **4-3. TPS56A37EVM** 背面图

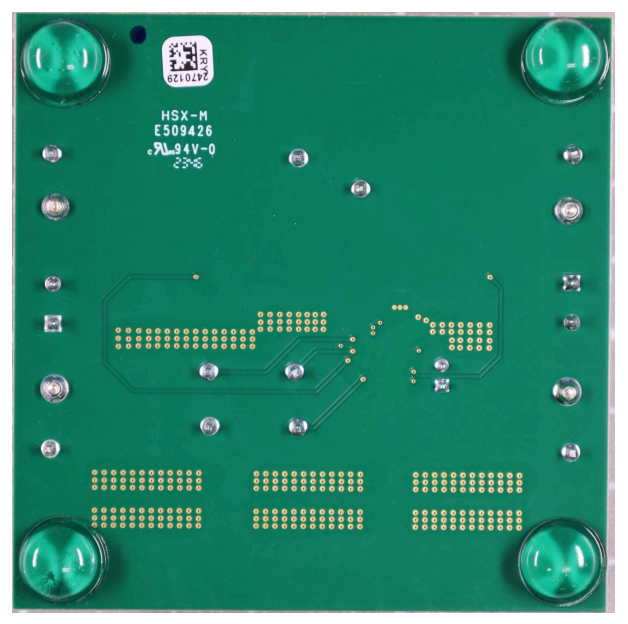

<span id="page-7-0"></span>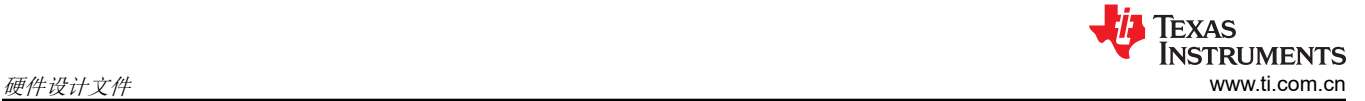

 $\bullet$ 

æ.

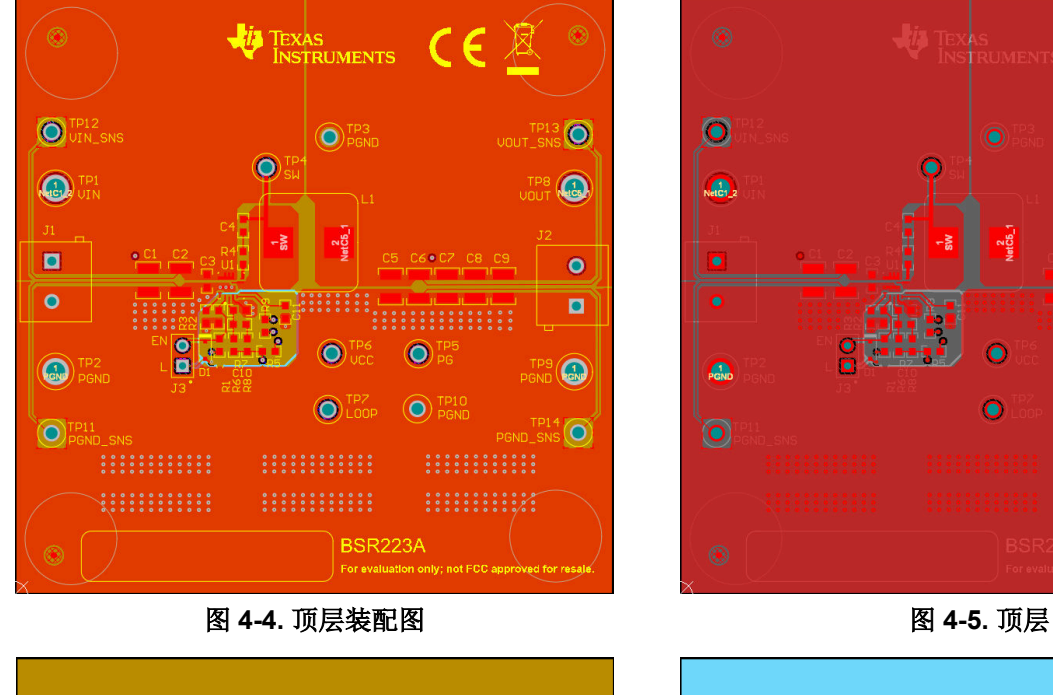

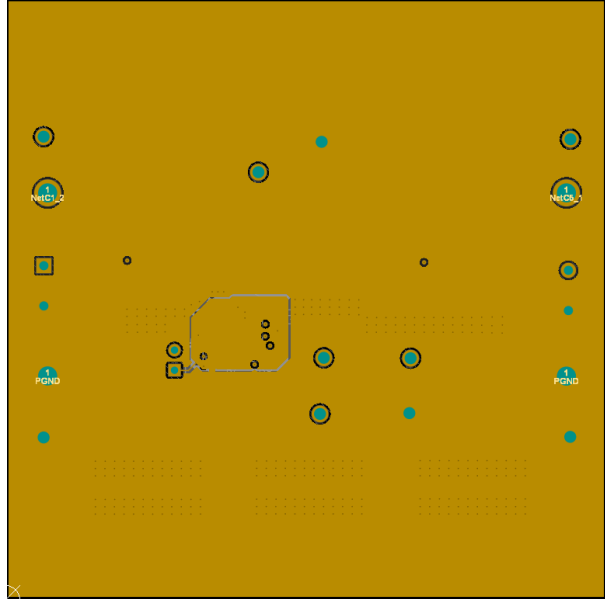

图 4-6. 中间层 1 and the set of the set of the set of the set of the set of the set of the set of the set of the set of the set of the set of the set of the set of the set of the set of the set of the set of the set of the se

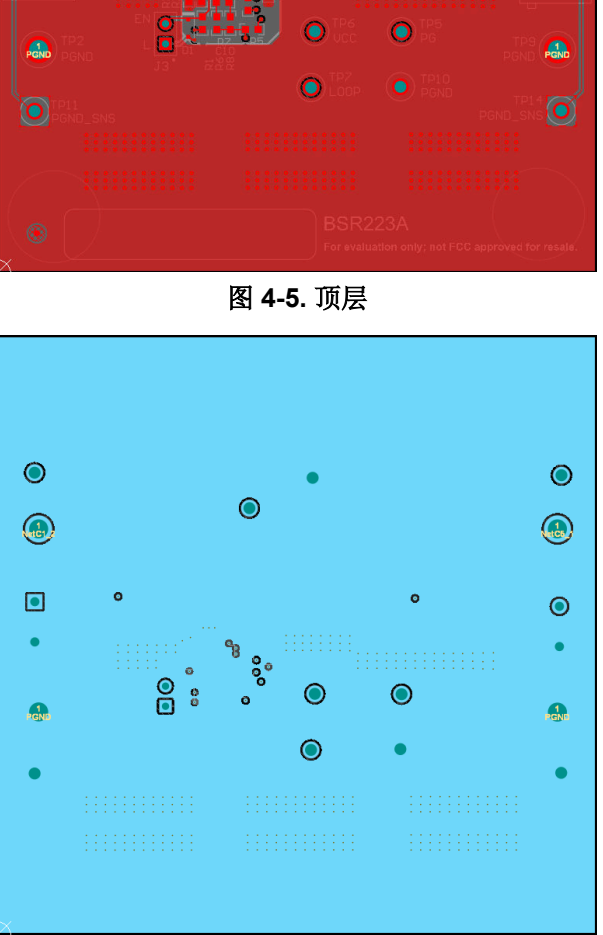

<span id="page-8-0"></span>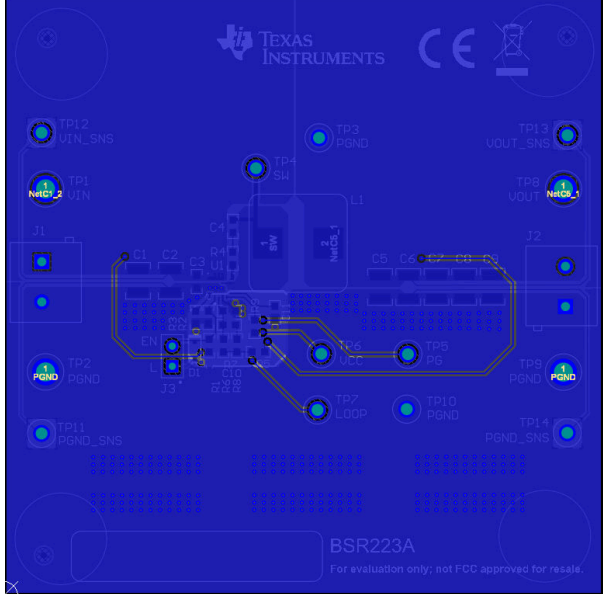

图 **4-8.** 底层

# **4.3** 物料清单

## 表 **4-1.** 物料清单

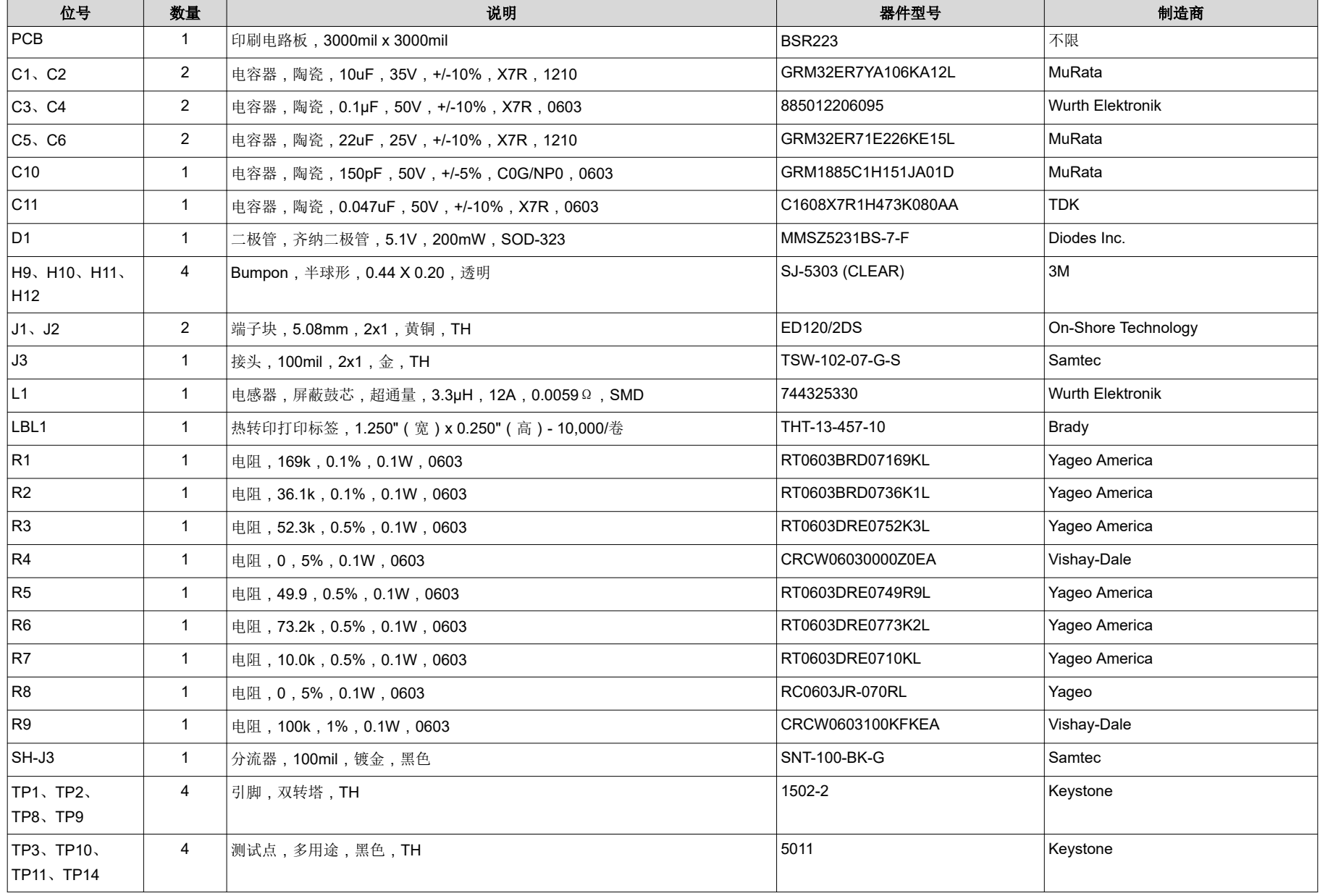

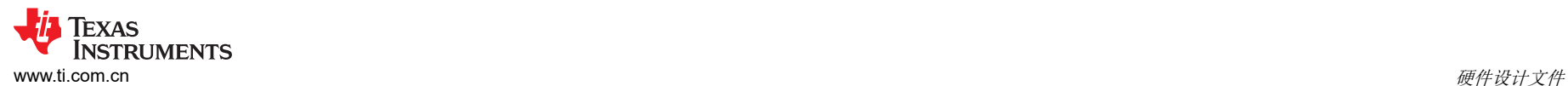

# 表 **4-1.** 物料清单 (续)

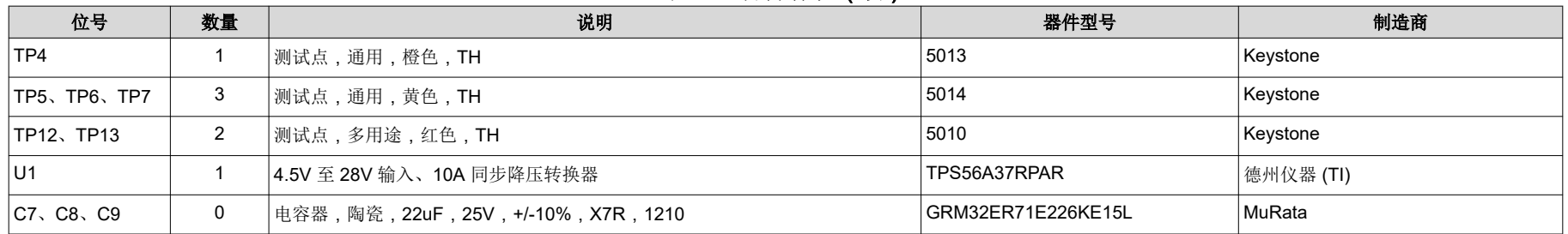

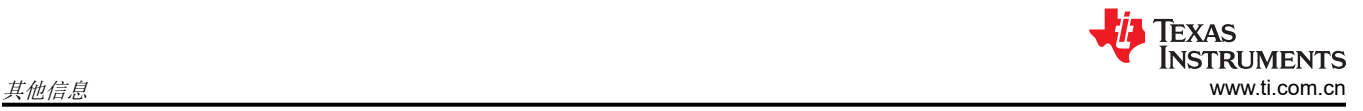

# **5** 其他信息

#### 商标

HotRod™ is a trademark of Texas Instruments. 所有商标均为其各自所有者的财产。

# **6** 参考文献

1. 德州仪器 (TI),*TPS56A37 4.5V* 至 *28V* 输入、*10A* [同步降压转换器数据表](https://www.ti.com/lit/pdf/http://SLVSHC9)

#### 重要声明和免责声明

TI"按原样"提供技术和可靠性数据(包括数据表)、设计资源(包括参考设计)、应用或其他设计建议、网络工具、安全信息和其他资源, 不保证没有瑕疵且不做出任何明示或暗示的担保,包括但不限于对适销性、某特定用途方面的适用性或不侵犯任何第三方知识产权的暗示担 保。

这些资源可供使用 TI 产品进行设计的熟练开发人员使用。您将自行承担以下全部责任:(1) 针对您的应用选择合适的 TI 产品,(2) 设计、验 证并测试您的应用,(3) 确保您的应用满足相应标准以及任何其他功能安全、信息安全、监管或其他要求。

这些资源如有变更,恕不另行通知。TI 授权您仅可将这些资源用于研发本资源所述的 TI 产品的应用。严禁对这些资源进行其他复制或展示。 您无权使用任何其他 TI 知识产权或任何第三方知识产权。您应全额赔偿因在这些资源的使用中对 TI 及其代表造成的任何索赔、损害、成 本、损失和债务,TI 对此概不负责。

TI 提供的产品受 TI [的销售条款或](https://www.ti.com.cn/zh-cn/legal/terms-conditions/terms-of-sale.html) [ti.com](https://www.ti.com) 上其他适用条款/TI 产品随附的其他适用条款的约束。TI 提供这些资源并不会扩展或以其他方式更改 TI 针对 TI 产品发布的适用的担保或担保免责声明。

TI 反对并拒绝您可能提出的任何其他或不同的条款。

邮寄地址:Texas Instruments, Post Office Box 655303, Dallas, Texas 75265 Copyright © 2024,德州仪器 (TI) 公司